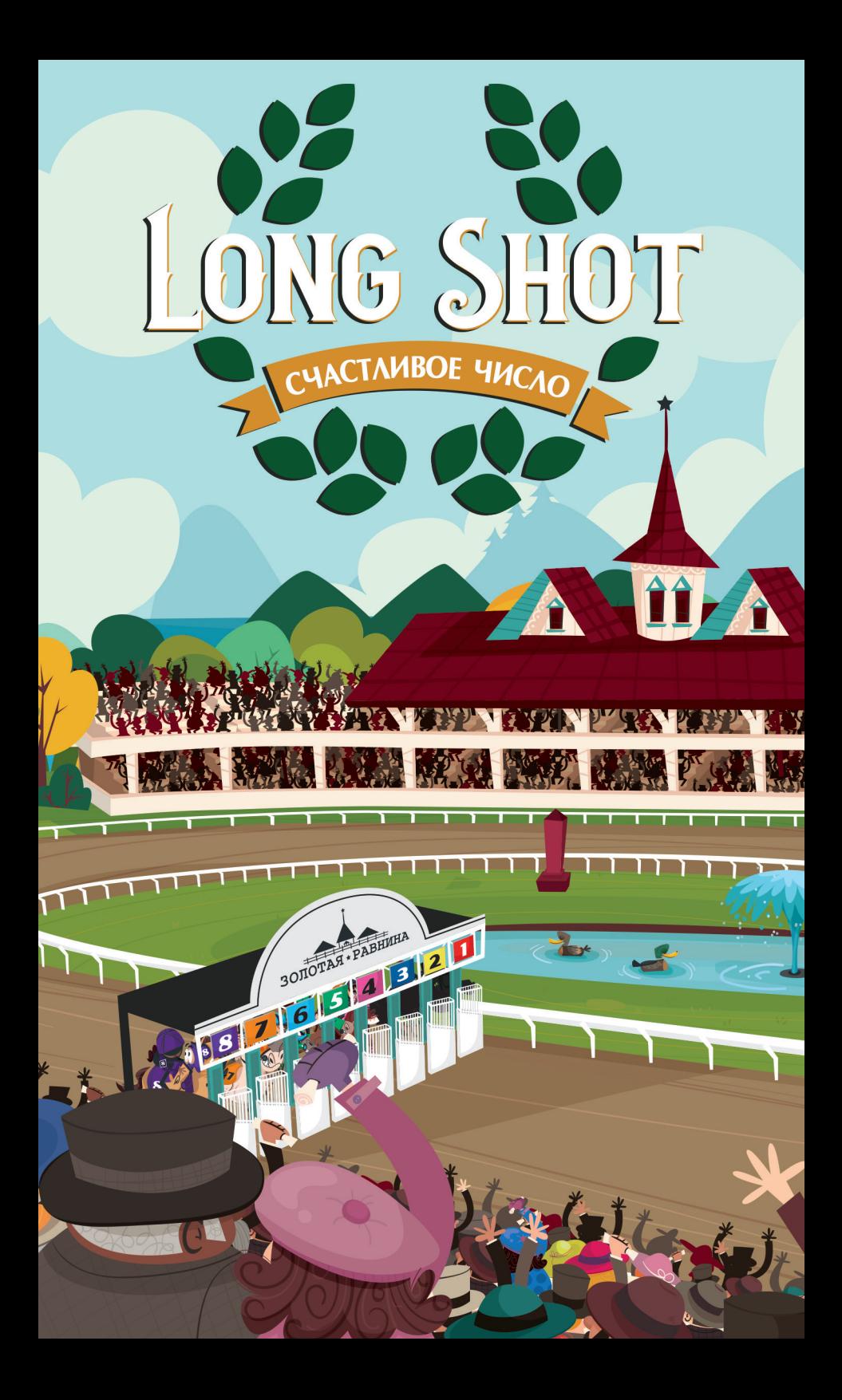

В игре «Счастливое число» вас ждут напряжённые скачки! Вы будете покупать лошадей, делать ставки, влиять на ход скачек и применять уникальные способности. От значений, выпавших на кубиках, зависит, что вы сможете сделать и какие лошади передвинутся, так что приготовьтесь менять планы на ходу! Когда три лошади пересекают финишную черту, скачки завершаются. Побеждает игрок, заработавший больше всех денег. Будете ли вы продумывать каждый шаг или поставите всё на счастливое число?

#### ЦЕЛЬ ИГРЫ

Ваша цель — заработать на скачках больше всех денег.

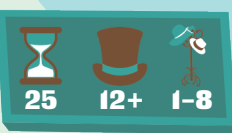

### ПОДГОТОВКА К ИГРЕ (2–8 УЧАСТНИКОВ)

*Если вы играете в одиночку, см. «Одиночный режим» на с. 14.*

1 Положите ипподром в центр стола.

.<br>Поставьте 8 фишек лошадей на ипподром за синей стартовой чертой (она же финишная).

3 Выберите набор из 8 карт лошадей, пронумерованных от 1 до 8. Для первой партии возьмите карты с символом  $\ddot{\bm{x}}$ .

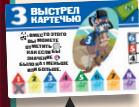

Вы можете смешивать карты из разных наборов, при этом номера лошадей не должны повторяться.

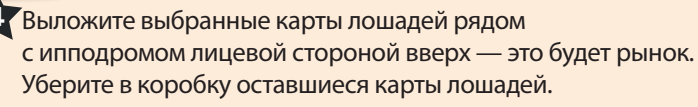

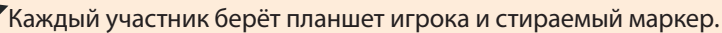

6 Перемешайте стартовые карты и раздайте каждому игроку по 1 карте. Поставьте 4  $\chi$ , указанные на стартовой карте, в ячейки кассы ( $\binom{n}{k}$  на вашем планшете. Запишите 2 числа, указанные на стартовой карте, в ячейки ставок (...) на вашем планшете, соответствующие обозначенным лошадям. Затем уберите в коробку все стартовые карты.

7 Каждый игрок получает 12 \$ и вписывает это число в кружок на купюре на своём планшете.

.<br>Тот, кто последним делал ставку, становится первым игроком и берёт оба кубика.

 $\langle 2 \rangle$ 

Теперь вы готовы к игре. **Да начнутся скачки!**

#### СОСТАВ ИГРЫ

• 1 ипподром

Ō

- 8 планшетов игроков
- 8 фишек лошадей
- 8 стираемых маркеров
- 8 стартовых карт
- 24 карты лошадей (8 карт в каждом наборе: , 国, 遂)
- 1 кубик лошади  $(\blacktriangle)$
- 1 кубик движения  $( \heartsuit )$ • 1 планшет для одиночного режима

*Планшет для одиночного режима*

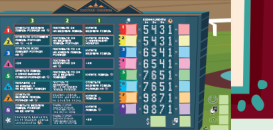

#### ПРИМЕР ПОДГОТОВКИ К ИГРЕ НА ТРОИХ

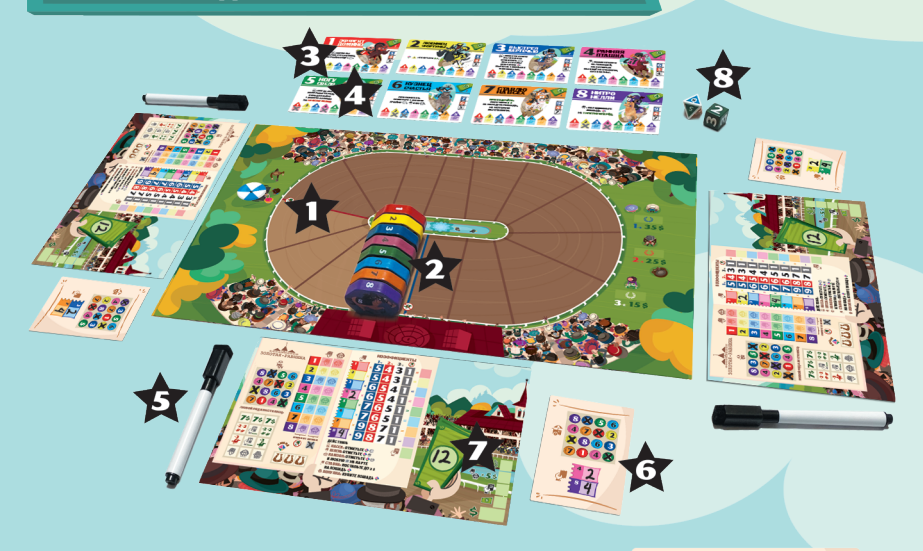

#### ПРИМЕР ПОДГОТОВКИ ИГРОКА

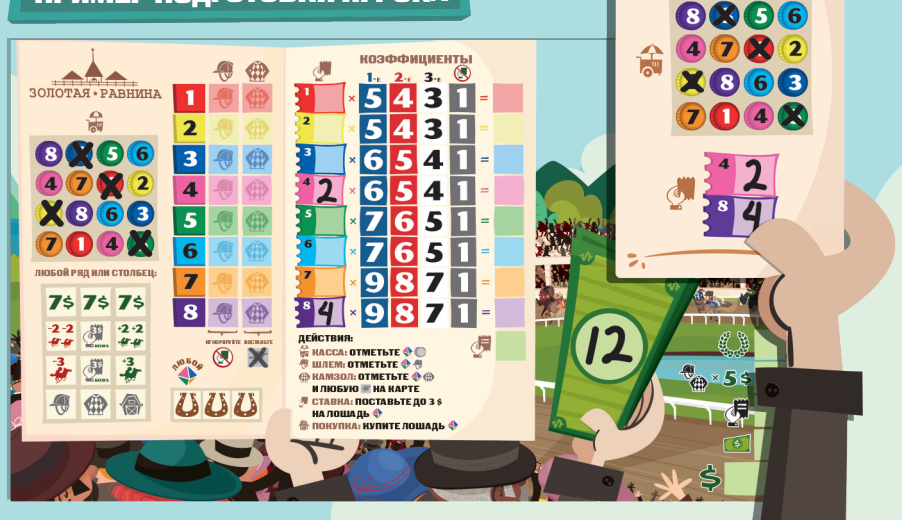

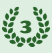

#### ИППОДРОМ

В ходе игры 8 лошадей проходят один круг на ипподроме. Трасса на ипподроме разделена на клетки. Обычно лошади двигаются вперёд, но некоторые эффекты могут привести к движению назад.

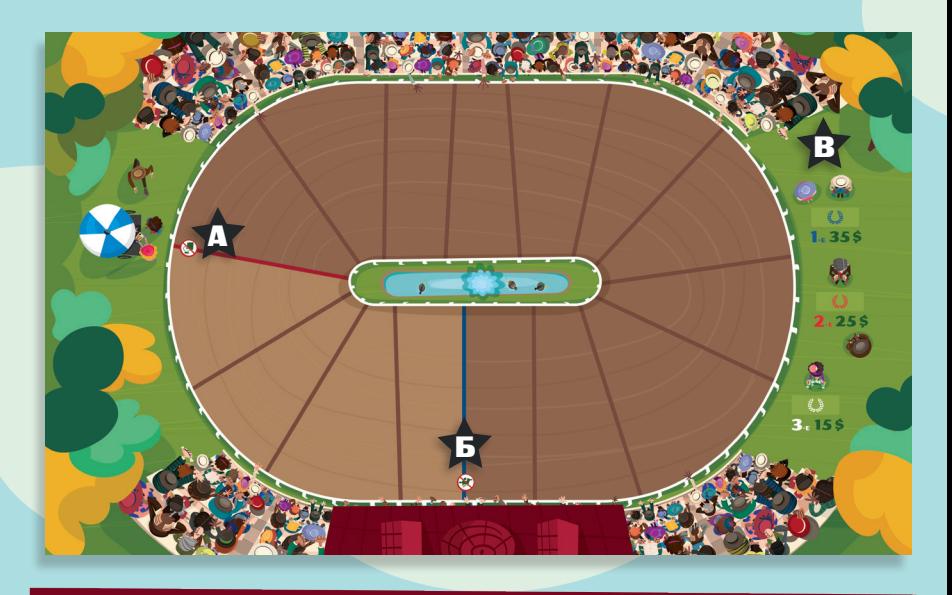

# ЧЕРТА ОТСЕЧЕНИЯ СТАВОК (

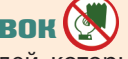

Нельзя делать ставки на лошадей, которые пересекли эту черту.

# Б СТАРТОВАЯ (ФИНИШНАЯ) ЧЕРТА

Все лошади начинают скачки на светло-коричневой клетке за этой чертой. Как только лошадь пройдёт круг и пересечёт эту черту, поставьте фишку этой лошади в верхнюю незанятую ячейку в области «Призовые места».

**Лошадь может пересечь финишную черту только благодаря броску кубиков или дополнительному движению, но не вмешательству игрока.**

# В ПРИЗОВЫЕ МЕСТА

В эту область ставятся фишки лошадей, которые пересекли финишную черту. Итоговое место лошади определяет сумму призовых и коэффициент ставки на эту лошадь. Ставьте фишку лошади, занявшей первое место, в ячейку с **35 \$**, второе с **25 \$**, третье — с **15 \$**.

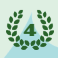

КАРТЫ ЛОШАДЕЙ

На карте лошади представлена следующая информация:

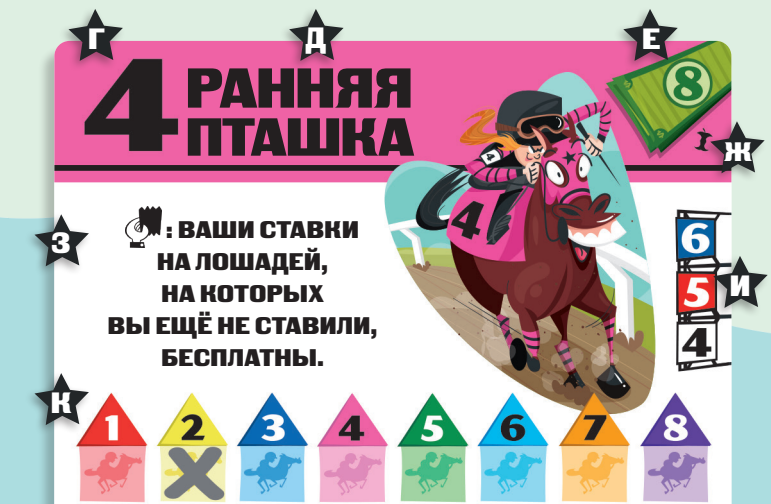

# Г НОМЕР ЛОШАДИ

Номер, изображённый на фишке лошади.

# НАЗВАНИЕ КАРТЫ

# Е ЦЕНА

Количество долларов, которое вы должны потратить, чтобы купить на рынке эту лошадь.

# Ж НАБОР ЛОШАДЕЙ

Каждая лошадь относится к одному из наборов ( $\blacktriangleright$ ,  $\blacktriangleright$ ).

# З СПОСОБНОСТЬ ЛОШАДИ

У каждой лошади есть уникальная способность, которой может пользоваться только владелец этой лошади.

## ${\bf T}$ коэффициенты

Коэффициент — значение, на которое умножается ставка на эту лошадь в конце скачек.

# К ОБЛАСТЬ «ДОПОЛНИТЕЛЬНОЕ ДВИЖЕНИЕ»

После движения лошади с номером, выпавшим на кубике, все лошади, отмеченные на её карте в области «Дополнительное движение», передвигаются на 1 клетку вперёд.

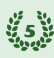

#### ПЛАНШЕТ ИГРОКА

Только вы можете делать отметки на вашем планшете. Ставки и деньги отмечаются числами; когда в ходе игры вам нужно отметить изменение значения, сотрите старое и впишите новое. В остальных ячейках делаются постоянные отметки ( $\blacktriangledown$ ). Игроки могут изучать планшеты друг друга.

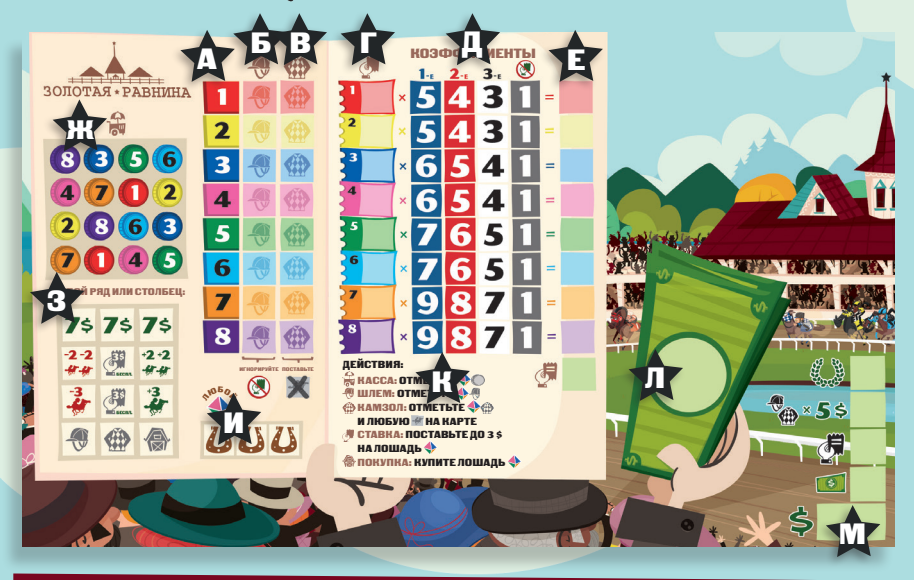

# **НОМЕРА ЛОШАДЕЙ**

Каждой лошади, обозначенной номером в столбце А, соответствует ряд ячеек её цвета (от Б до Е).

## Б ЯЧЕЙКИ ШЛЕМОВ

Шлем — часть экипировки жокея. Отметка в этой ячейке позволяет ставить на лошадь, которая пересекла черту отсечения ставок (,), но ещё не завершила скачки.

# В ЯЧЕЙКИ КАМЗОЛОВ

Камзол — часть экипировки жокея. Отметка в этой ячейке позволяет чаще передвигать лошадь. Если у вас есть шлем и камзол для одной лошади, то в конце игры вы заработаете дополнительные деньги.

# Г ЯЧЕЙКИ СТАВОК

В эти ячейки записываются ставки. Чтобы сделать ставку, у вас должно быть достаточно денег.

#### Д КОЭФФИЦИЕНТЫ

Коэффициент — это значение, на которое умножается ставка на эту лошадь в конце скачек.

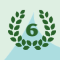

#### Е ВЫИГРЫШ

Используйте этот столбец для подсчёта вашего выигрыша. Запишите сумму всех выигрышей в нижнюю ячейку этого столбца .

# Ж КАССА

Отмечайте числа в области «Касса». Как только вы завершаете ряд или столбец, вы получаете бонус кассы.

## З БОНУСЫ КАССЫ

Каждый бонус можно получить только один раз.

# И ТЁМНАЯ ЛОШАДКА

Сделайте здесь отметку, чтобы выполнить действие применительно к любому номеру, а не номеру, выпавшему на кубике лошади.

# К ДЕЙСТВИЯ

Каждый ход вы выбираете одно из этих действий.

# Л ДЕНЬГИ

Деньги тратятся на ставки и покупку лошадей. В конце игры добавьте сумму оставшихся у вас денег к вашему результату.

# М РЕЗУЛЬТАТ

В конце игры посчитайте количество заработанных вами денег и впишите результат в эту ячейку.

# ИГРОВОЙ РАУНД

Игра делится на раунды. Каждый раунд состоит из 4 фаз, проходящих в следующем порядке:

#### 1. БРОСОК КУБИКОВ.

2. ПЕРЕДВИЖЕНИЕ ЛОШАДИ + НА В КЛЕТОК.

7

- 3. ПЕРЕДВИЖЕНИЕ ВСЕХ Х НА КАРТЕ ЛОШАДИ • НА 1 КЛЕТКУ.
- 4. ВЫПОЛНЕНИЕ ВСЕМИ ИГРОКАМИ ПО 1 ДЕЙСТВИЮ.

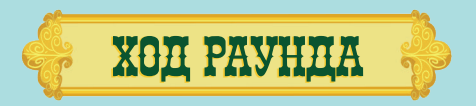

### 1. БРОСОК КУБИКОВ

Первый игрок бросает кубик лошади ( $\langle \rangle$ ) и кубик движения ( $\langle \rangle$ ).

# 2. ПЕРЕДВИЖЕНИЕ ЛОШАДИ  $\mathbin{\diamondsuit}$  НА  $\mathbin{\diamondsuit}$  КЛЕТОК

Передвиньте фишку лошади с номером, выпавшим на  $\blacklozenge$ , на количество клеток, выпавшее на  $\blacktriangleright$ . Если выпал номер лошади, которая уже завершила скачки, она не двигается.

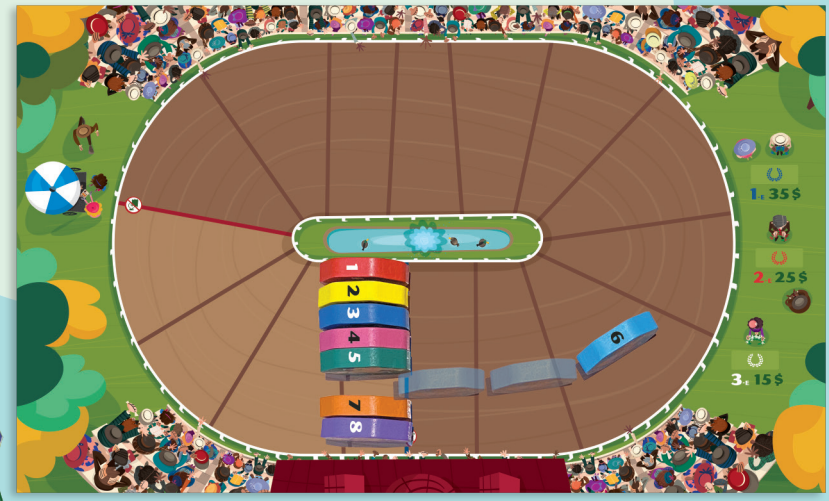

*Пример: лошадь № 6 передвигается на 3 клетки.*

#### 3. ПЕРЕДВИЖЕНИЕ ВСЕХ НА КАРТЕ ЛОШАДИ  $\bigcirc$  на 1 клетку

Возьмите карту лошади с номером, выпавшим на  $\blacklozenge$ , и посмотрите, какие лошади отмечены  $\bigtimes$  в области «Дополнительное движение».

Все эти лошади по очереди в порядке возрастания их номеров передвигаются на 1 клетку вперёд.

По умолчанию на картах лошадей уже есть несколько  $\blacktriangleright$ . Лошади, отмеченные таким образом, передвигаются по тем же правилам, что и лошади, отмеченные игроками.

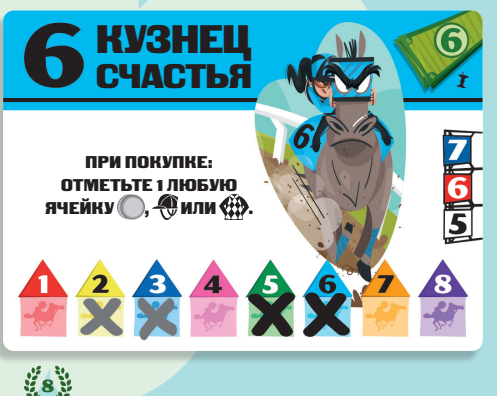

#### *Дополнительное движение*

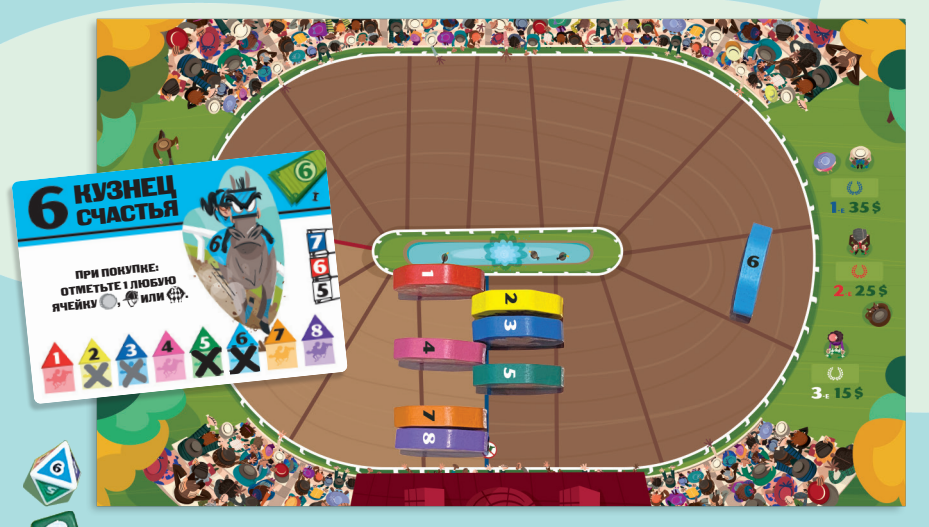

*Пример: лошади № 2, 3, 5 и 6 передвигаются на 1 клетку вперёд.*

# ДВИЖЕНИЕ

*Дополнительные правила, которые нужно учитывать при движении лошадей:*

- **•** На одной клетке может быть сколько угодно лошадей.
- **•** Если эффект позволяет передвинуть нескольких лошадей, они передвигаются по очереди в порядке возрастания их номеров.
- **•** Как правило, лошади всегда двигаются вперёд. Некоторые бонусы кассы и способности лошадей могут передвигать лошадей как вперёд (+), так и назад (–).
- **•** Если лошадь должна передвинуться назад за стартовую черту, она останавливается на стартовой черте, а все оставшиеся передвижения сгорают.
- **•** Лошадь может пересечь финишную черту только благодаря броску кубиков или дополнительному движению, но не вмешательству игрока (см. «Финиш» на с. 12).

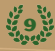

#### 4. ВЫПОЛНЕНИЕ ВСЕМИ ИГРОКАМИ ПО 1 ДЕЙСТВИЮ

Начиная с первого игрока и далее по часовой стрелке, каждый игрок выполняет одно действие из следующих:

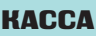

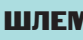

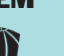

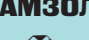

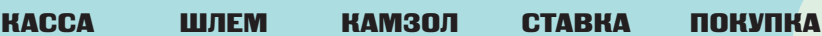

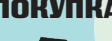

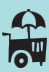

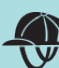

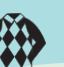

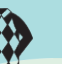

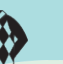

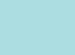

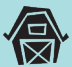

Вы можете выполнять выбранное действие применительно лишь к номеру, выпавшему на (если только вы не отметили *«Тёмную лошадку»*). Вы можете выполнять то же действие, что и другие игроки.

## ТЁМНАЯ ЛОШАДКА

*В начале своего хода вы можете поставить в одной из этих ячеек, чтобы выполнить действие, используя любой номер (выбранный номер*  **не активирует способности • на картах лошадей).** 

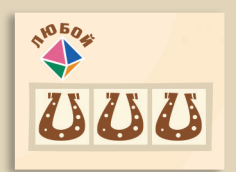

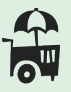

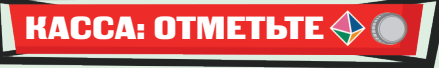

Поставьте  $\bigtimes$  в одной  $\bigcap$  (круглой ячейке) с номером, выпавшим на  $\blacklozenge$ .

Как только вы завершаете ряд или столбец в области «Касса» (диагонали не считаются), вы получаете один из бонусов кассы и немедленно применяете его. Один  $\bm X$  может завершить одновременно ряд и столбец, в таком случае получите сразу два бонуса.

 $%10%$ 

#### БОНУСЫ КАССЫ

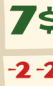

Получите 7 долларов.

каждую на 2 клетки назад.

- 
- 

 $+2+2$  $47 - 68$  Выберите 1 лошадь и передвиньте её на 3 клетки назад.

Выберите 2 лошадей и передвиньте

Выберите 2 лошадей и передвиньте каждую на 2 клетки вперёд.

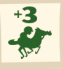

Выберите 1 лошадь и передвиньте её на 3 клетки вперёд.

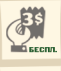

Сделайте бесплатную ставку 3 \$ на любую лошадь.

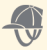

Выполните действие «Шлем» для любой лошади.

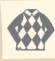

Выполните действие «Камзол» для любой лошади.

Купите любую лошадь на рынке, не тратя деньги.

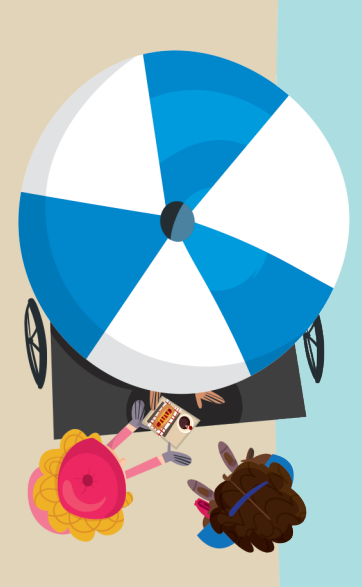

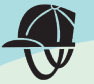

# ШЛЕМ: ОТМЕТЬТЕ  $\triangle$

Поставьте  $\blacktriangledown$  в ячейку шлема напротив номера, выпавшего на  $\blacktriangledown$ . Вы можете делать ставки на лошадь, для которой у вас есть шлем, даже если она пересекла черту отсечения ставок ...

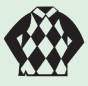

# КАМЗОЛ: ОТМЕТЬТЕ  $\diamondsuit$ ∰ и ЛЮБУЮ <mark>40</mark> НА КАРТ

 $4 \times X =$ 

 $x^2$ 

Поставьте  $\blacktriangledown$  в ячейку камзола напротив номера, выпавшего на  $\blacktriangledown$ . Затем возьмите карту лошади с номером, выпавшим на  $\blacklozenge$ , и отметьте ЛЮБУЮ лошадь в области «Дополнительное движение» на этой карте.

#### НАГРАДА ЗА КОМПЛЕКТ ЭКИПИРОВКИ

*Если вы соберёте для лошади комплект экипировки ( ), то в конце игры получите 5 \$ за каждый такой комплект.*

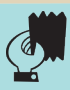

# СТАВКА: ПОСТАВЬТЕ ДО 3 \$ НА ЛОШАДЬ

Потратьте 1, 2 или 3 \$, чтобы вписать такое же значение в ячейку ставки напротив лошади с номером, выпавшим на . Если в ячейке уже есть ставка, добавьте к ней значение новой ставки и запишите итоговую сумму. Чтобы выполнить это действие, у вас должно быть достаточно денег. Вы не можете ставить на лошадь, которая пересекла черту отсечения ставок  $\mathbb Q$ , если только у вас нет шлема для этой лошади. *Нельзя делать ставки на лошадей, завершивших скачки (включая бесплатные ставки).*

#### БЕСПЛАТНЫЕ СТАВКИ

*Бесплатная ставка — это ставка, которую вы делаете, но за которую ничего не платите. К этим ставкам применяются описанные выше правила.*

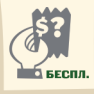

В конце игры вы получаете деньги лишь за тех лошадей, которые пересекли черту отсечения ставок () или завершили скачки.

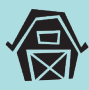

# ПОКУПКА: КУПИТЕ ЛОШАДЬ

Купите на рынке лошадь с номером, выпавшим на  $\blacktriangleright$  (если она ещё не куплена). Потратьте указанную на карте лошади сумму и положите эту карту перед собой. Нельзя купить лошадь, завершившую скачки.

#### НЕТ ХОДА

Если вы не можете выполнить ни одно действие применительно к номеру, выпавшему на  $\bigcirc$ , то вы можете использовать одну из ячеек «Тёмная лошадка» или потратить весь ход, чтобы стереть отметку в одной из ячеек «Тёмная лошадка» (в дальнейшем вы сможете её использовать).

## КОНЕЦ РАУНДА

Когда все игроки выполнят свои действия, первый игрок передаёт кубики следующему участнику по часовой стрелке. Начинается новый раунд.

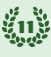

#### СПОСОБНОСТИ ЛОШАДЕЙ

У каждой лошади есть уникальная способность, которой может пользоваться только владелец этой лошади. Как правило, способность лошади применяется в ход её владельца или в определённый момент. Владелец лошади может не применять способность лошади.

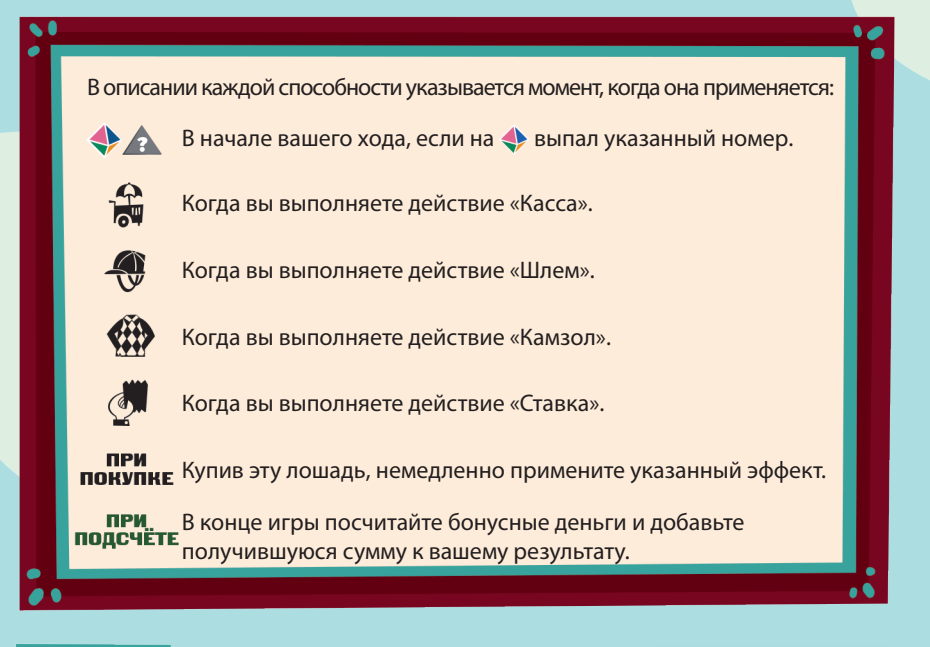

#### ФИНИШ

Как только лошадь пересечёт финишную черту, поставьте её фишку в верхнюю незанятую ячейку в области «Призовое место».

Лошадь может пересечь финишную черту только благодаря броску кубиков или дополнительному движению, но не бонусу кассы или способности лошади. Если вы применили для движения бонус кассы, лошадь останавливается, как только достигает финишной черты.

Нельзя передвигать финишировавшую лошадь и делать на неё ставки. Если выпадает номер такой лошади, отмеченные на её карте лошади выполняют дополнительное движение по обычным правилам.

После того как финишную черту пересекут 3 лошади, другие лошади не могут финишировать. Лошадь, которая должна пересечь финишную черту, вместо этого останавливается на клетке перед финишной чертой.

#### КОНЕЦ ИГРЫ

Как только финишную черту пересекут 3 лошади, завершите текущий раунд и перейдите к финальному подсчёту.

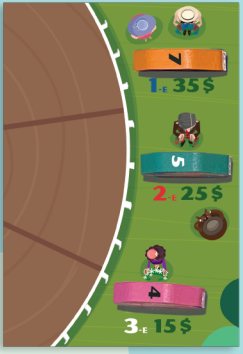

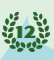

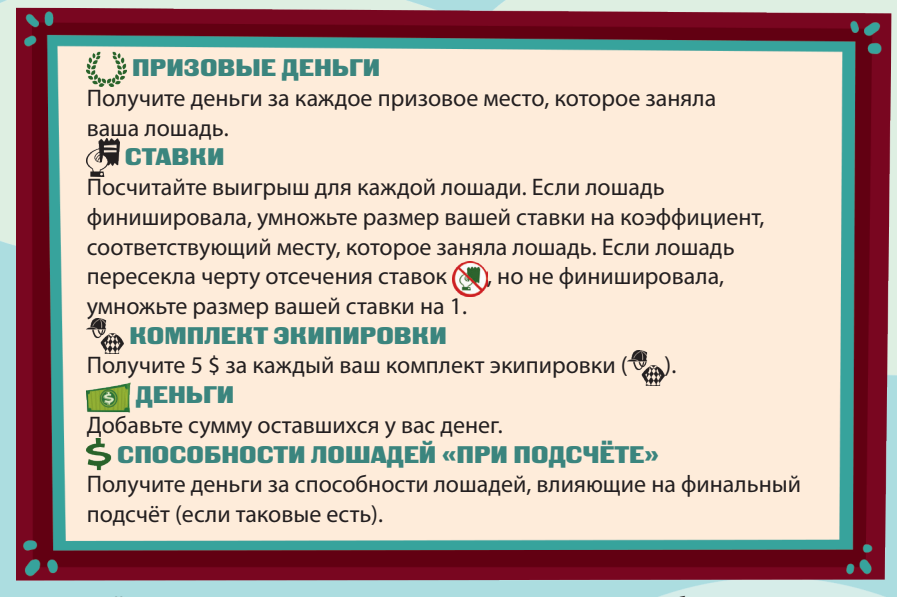

Посчитайте сумму ваших денег и запишите результат. Побеждает игрок, заработавший больше всех денег. В случае ничьей побеждает претендент, чья лошадь заняла более высокое призовое место.

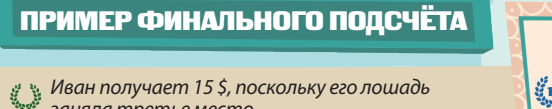

*заняла третье место. Иван получает 10 \$ за 2 комплекта* 

*экипировки (лошади № 2 и 4).*

*Иван заработал на ставках 80 \$.*

 $35s$  $25s$ 15\$ g.)

#### *Результат Ивана — 109 \$.*

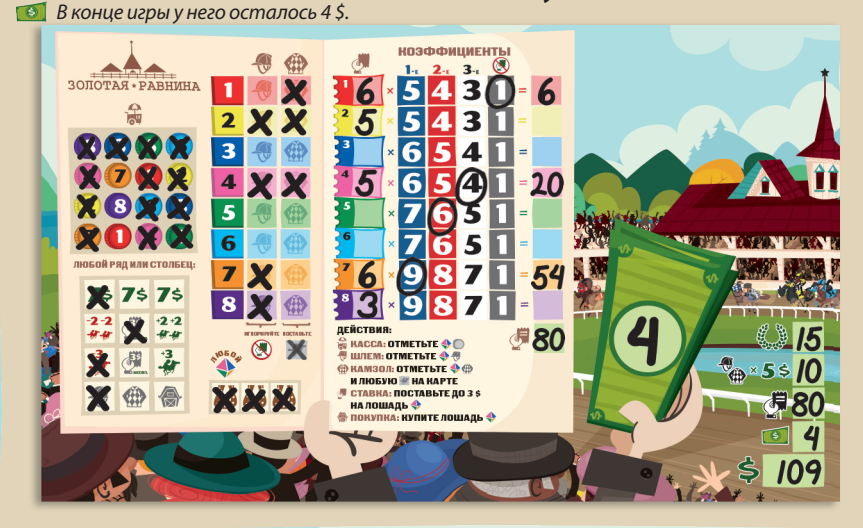

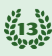

# ОДИНОЧНЫЙ РЕЖИМ

Если вы хотите сыграть в одиночку, вашим соперником станет Роланд Райт (персонаж из другой игры Криса Хэнди).

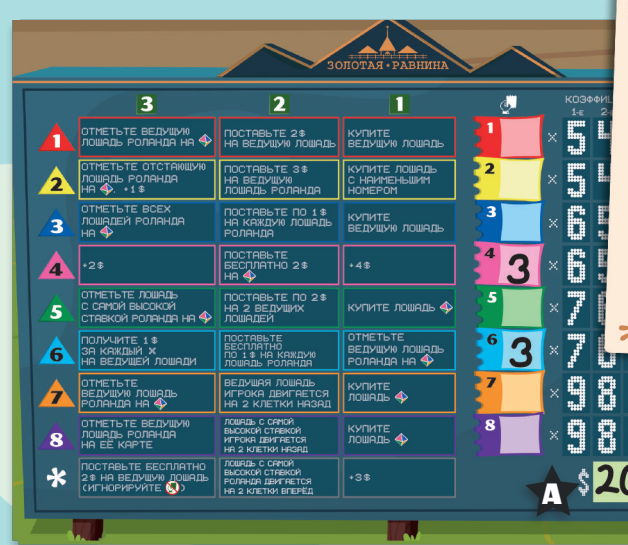

# ПОДГОТОВКА К ИГРЕ

Подготовьтесь к игре по обычным правилам, но со следующими изменениями:

- Роланд получает планшет для одиночного режима (см. рисунок выше).
- Роланд не делает отметки в ячейках кассы согласно стартовой карте (на его планшете нет кассы), но делает бесплатные стартовые ставки.
- В начале игры у Роланда 20 \$ ( $\blacktriangledown$ ).

# ХОД ИГРЫ

Вы всегда ходите первым. После того как вы выполните действие, ходит Роланд. Выберите столбец с номером, выпавшим на  $\blacktriangledown$ , и ряд с номером, выпавшим на  $\blacklozenge$ , — это действие, которое будет выполнять Роланд. Если в ячейке изображён символ , бросьте • ещё раз и используйте выпавший номер. **Если действие не может быть выполнено, Роланд выполняет базовое действие ( ) из 9-го ряда столбца.**

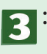

: выполняя действия из этого столбца, Роланд, как правило, делает отметки на картах лошадей.

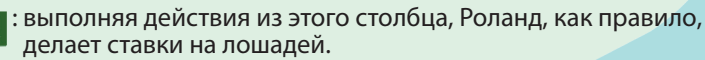

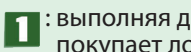

: выполняя действия из этого столбца, Роланд, как правило, покупает лошадей.

*Важно! Роланд не применяет способности своих лошадей.*

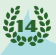

#### ТРАТА ДЕНЕГ

Так же как и обычный игрок, Роланд тратит деньги на покупку лошадей и ставки (если только эти действия не бесплатные).

### НЕОПРЕДЕЛЁННОСТЬ ПРИ ВЫПОЛНЕНИИ ДЕЙСТВИЯ

Если действие можно выполнить с несколькими лошадьми, Роланд выбирает из них лошадь с наименьшим номером.

# ФИНАЛЬНЫЙ ПОДСЧЁТ

Роланд получает деньги за ставки и призовые деньги, а также добавляет сумму оставшихся денег. Впишите получившийся результат в нижнюю ячейку на планшете для одиночного режима. Сравните результат Роланда с вашим. Побеждает тот, кто заработал больше денег!

#### ТЕРМИНОЛОГИЯ

**Ведущая:** лошадь, которая ещё не завершила скачки и которой осталось меньше всего клеток до финиша.

**Отстающая:** лошадь, которой осталось больше всего клеток до финиша. **Ячейка лошади:** номер лошади в области «Дополнительное движение» (на карте указанной лошади).

## ПРИМЕР ДЕЙСТВИЯ РОЛАНДА

*После вашего хода начинается ход Роланда. На кубиках выпадают , что соответствует действию «отметьте ведущую лошадь Роланда на ».*

*Из лошадей Роланда ближе всех к финишу лошадь № 4. В описании*  действия изображён символ  $\blacklozenge$ , поэтому вы бросаете  $\blacklozenge$ . *Выпадает .*

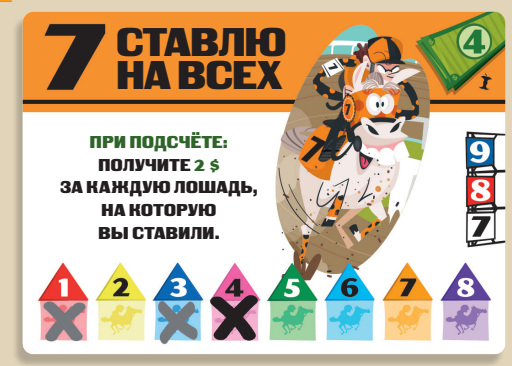

*Возьмите карту лошади № 7 и поставьте Х в ячейку 4 в области «Дополнительное движение».*

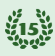

# ОПИСАНИЕ ДЕЙСТВИЙ РОЛАНДА

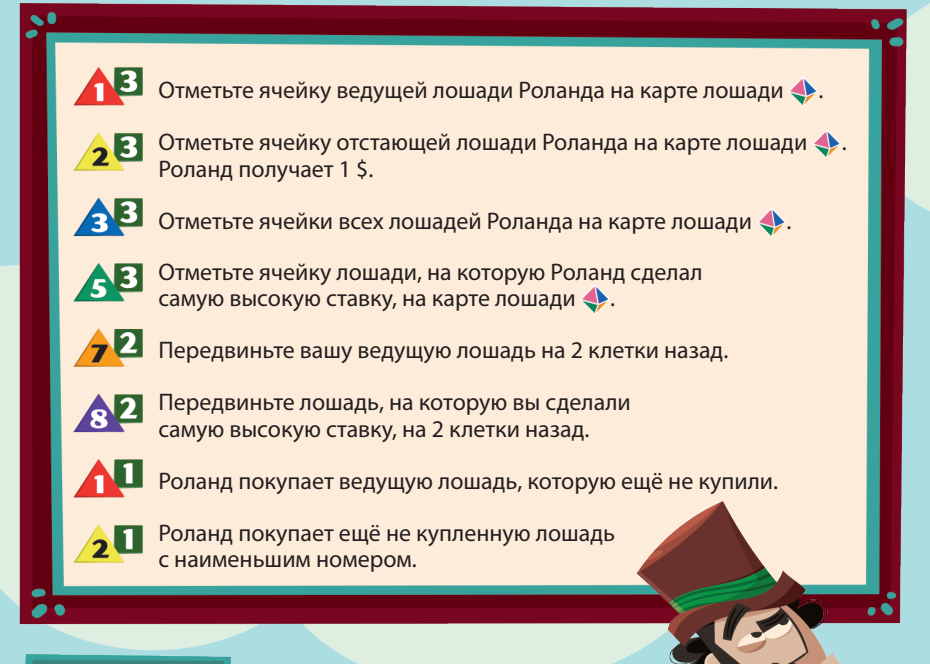

#### СОЗДАТЕЛИ

Автор игры: Крис Хэнди Развитие проекта: Джон Бригер, Джон Велгас Иллюстрации: Клау Соуза Графический дизайн: Крис Хэнди Концепция бренда Roland Wright: Дэниел Солис и Грэхэм Рассел @ 2023 Perplext, LLC. Все права защищены.

Подробную информацию об игре см.: LongShotDiceGame.com

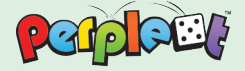

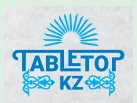

Русская версия игры подготовлена компанией «Тейблтоп КЗ».

Редакция благодарит Татьяну Олейник, Даниила Яковенко, Всеволода Чернова, Дениса Карпенко, Марию Гольскую-Диас, Романа Дженбаза, Анастасию Ефремову, Анастасию Кузнецову, Никиту Сальникова, Владимира Якимова, Илью Клеванова, Яну Анохину за помощь в подготовке игры к изданию.

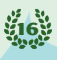